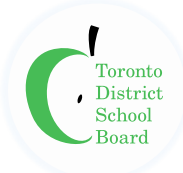

## **Secondary Simultaneous Learning**

As we move into Quad 2, educators are using simultaneous learning in larger numbers to teach students who are learning virtually, along with students who are attending the same class in-person. This addendum to the Program [Guidelines--Secondary November 2020](https://mytdsb01.tdsb.on.ca/+CSCO+0h75676763663A2F2F6A6A6A2E6771666F2E62612E706E++/Portals/0/docs/ProgramGuidelines-Secondary-November2020.pdf) results from a scan of the available research, and learnings from TDSB classrooms and other boards provide staff with guidance and suggestions.

Educators make decisions around the strategies and tools they choose to meet student and class needs best as they take into account the curriculum content and available technologies and resources. Simultaneous learning changes from day to day as teachers incorporate instructional strategies to support learning.

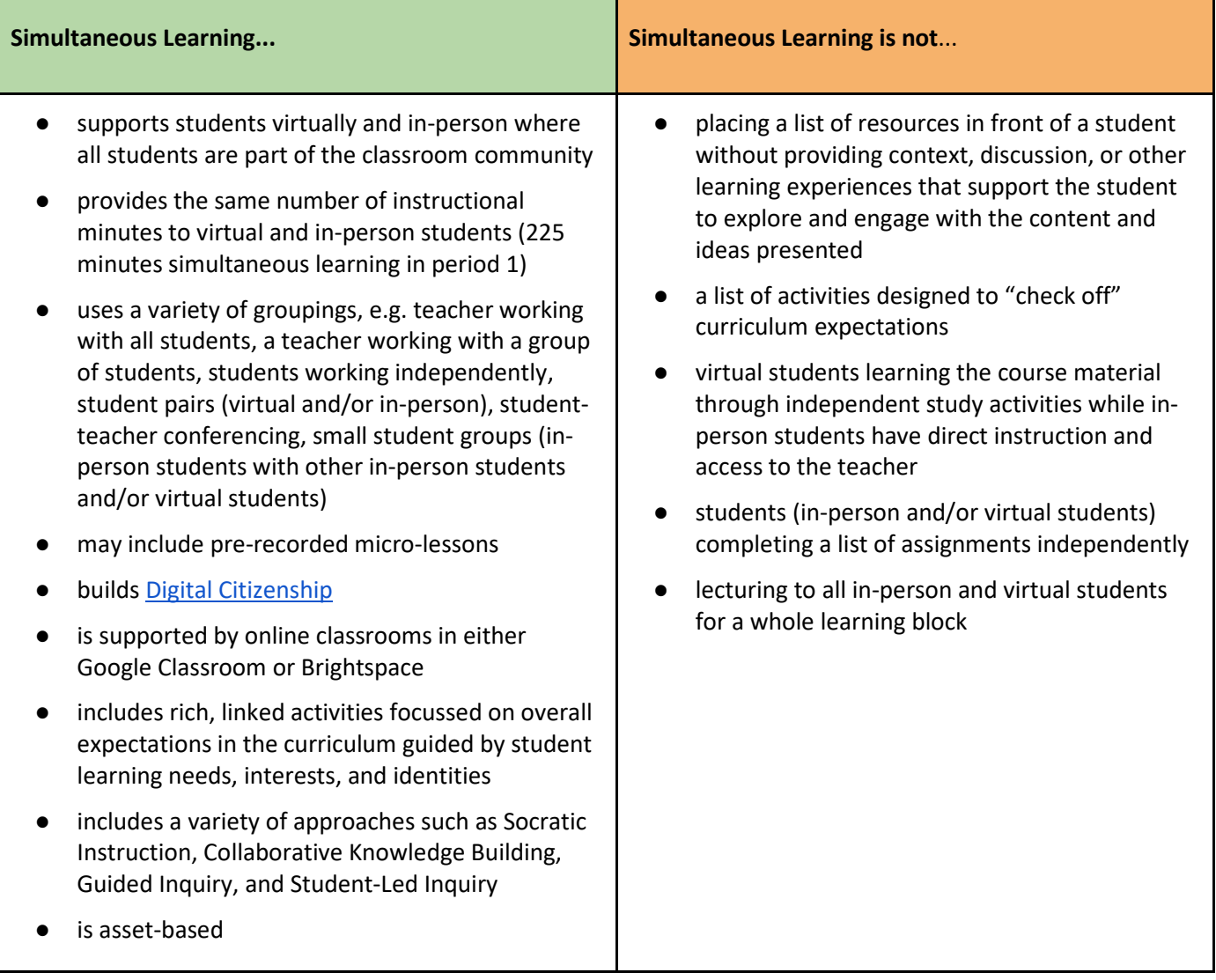

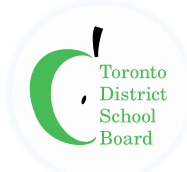

## **First Two Weeks**

Below you will find ideas to begin the quadmester successfully. There will be additional supports made available during the quadmester.

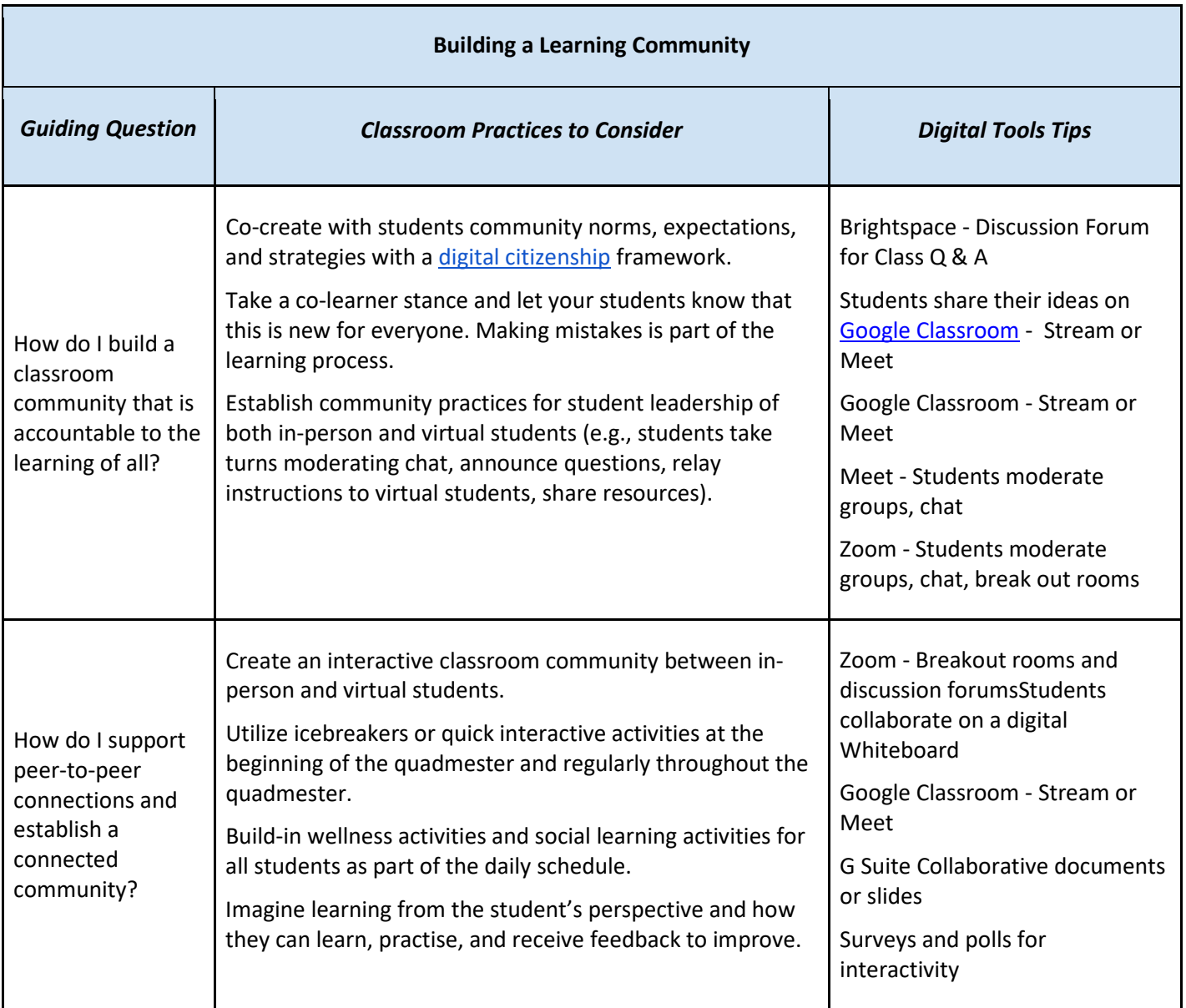

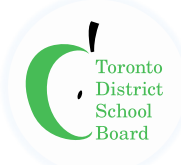

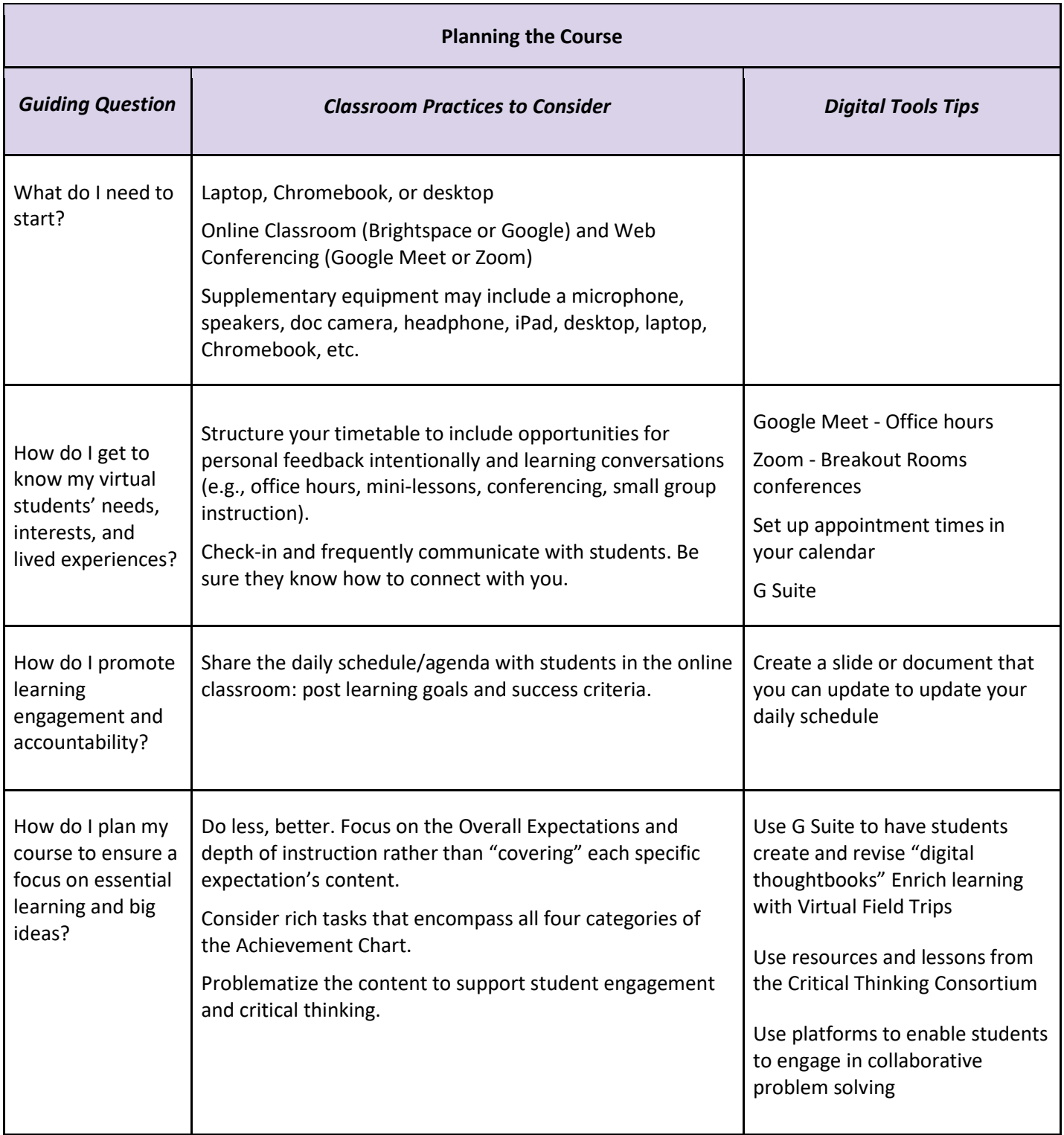

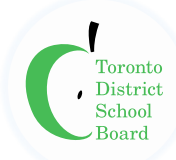

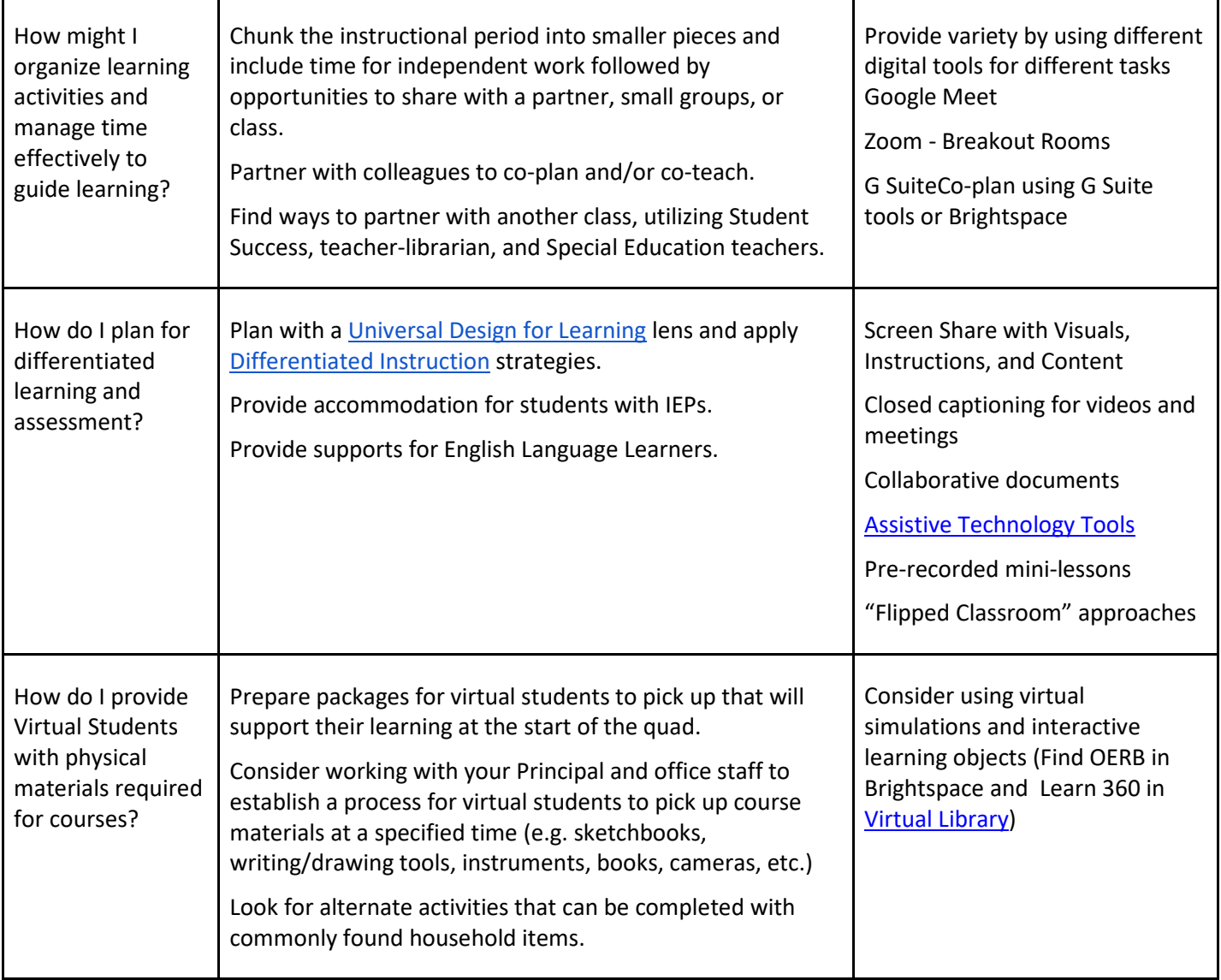

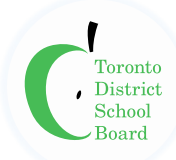

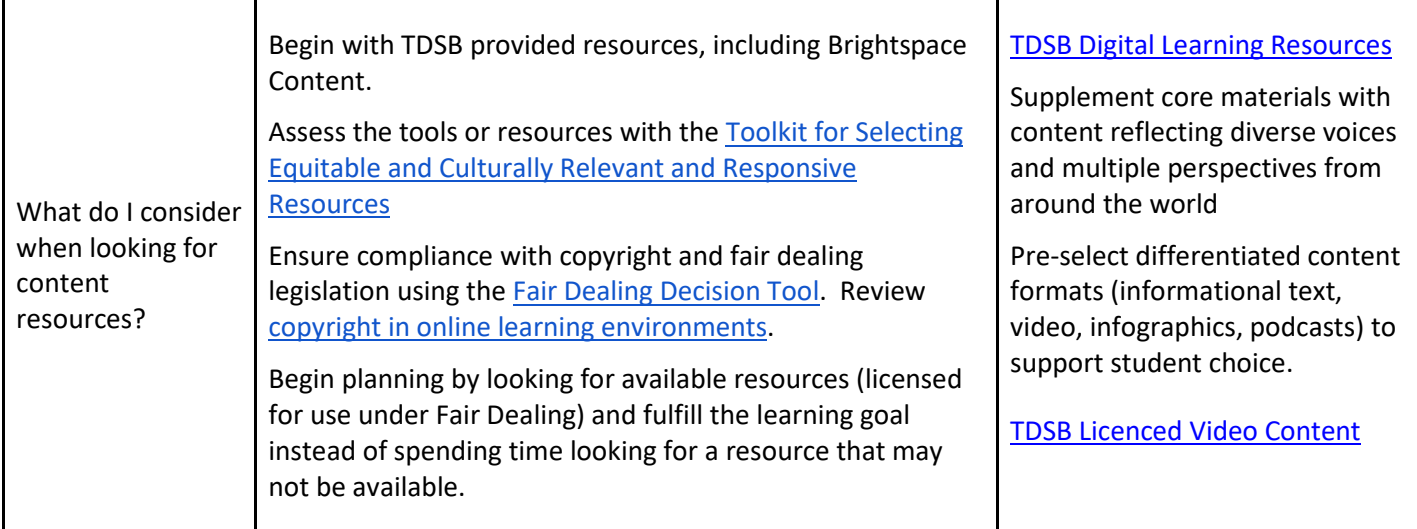

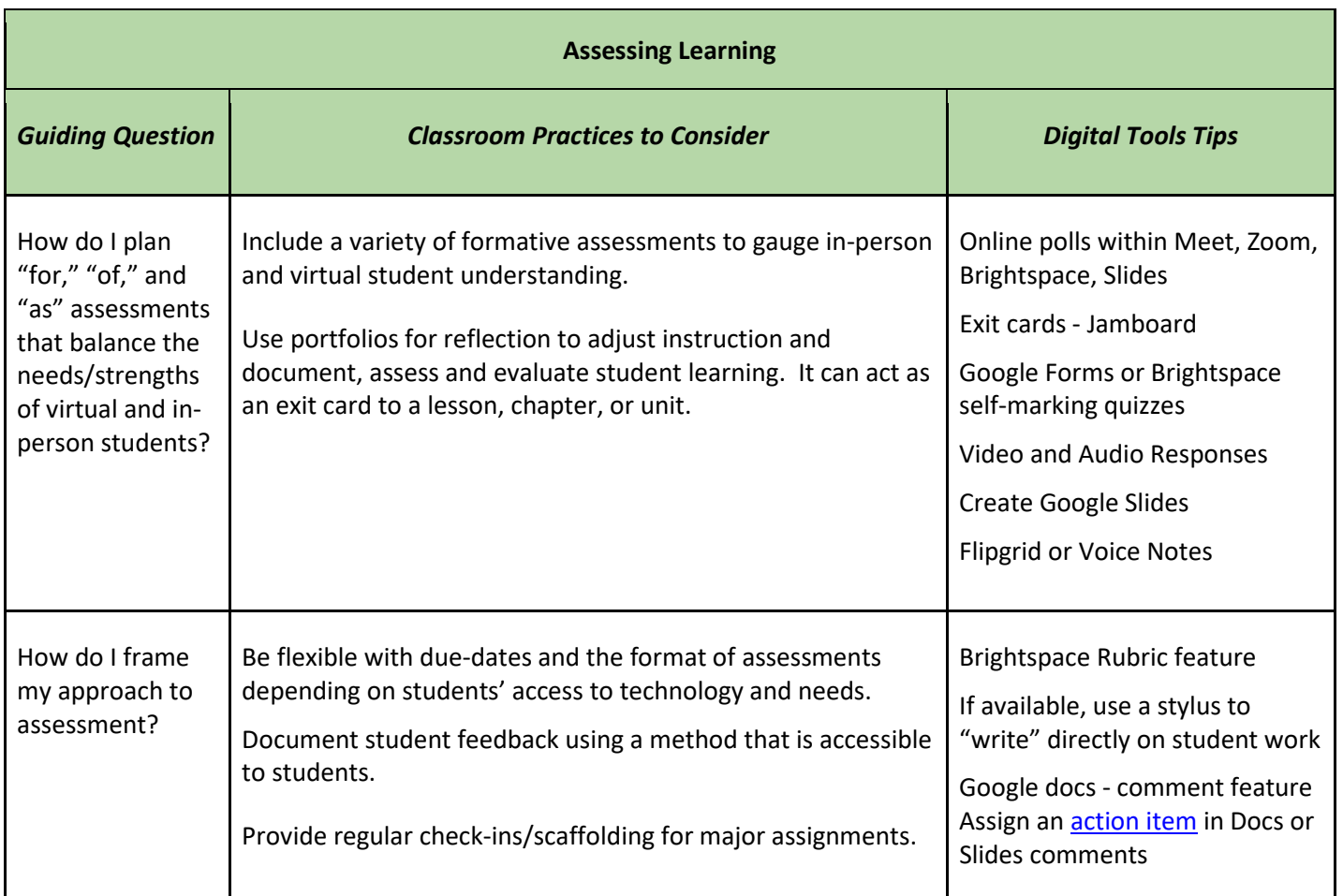

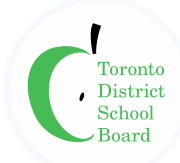

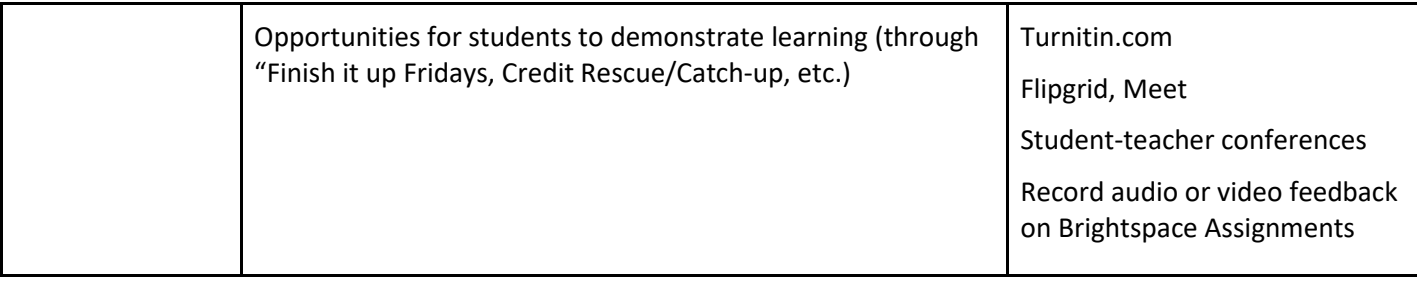

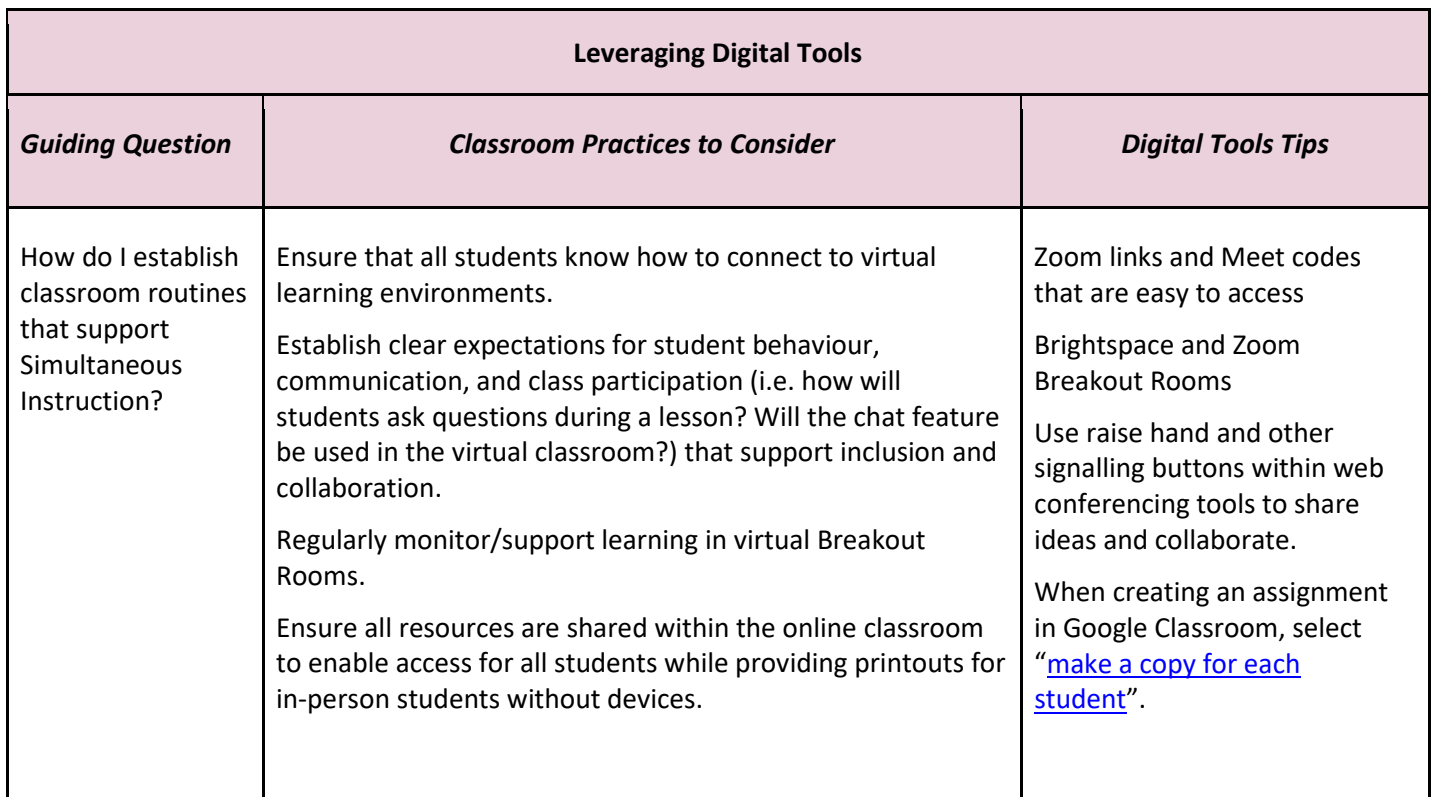

#### **Resources**

- TDSB Virtual Library
- [TDSB Curriculum Department Links](https://www.tdsb.on.ca/library/HOME/Educator)
- [TDSB Digital Learning Resources](https://sites.google.com/tdsb.on.ca/tdsb-digital-resources/home)
- [Virtual Library Subject Guides](https://www.tdsb.on.ca/library/HOME/Find)
- [Critical Thinking](https://tc2.ca/) Consortium

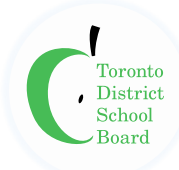

# **Technology Supports**

#### Brightspace

- **[TDSB Brightspace Support Site](https://sites.google.com/tdsb.on.ca/tdsbvle/home)**
- [Brightspace YouTube Channel](https://www.youtube.com/channel/UCLSxTdOzKAFOCZjXav1aCRQ)
- [Brightspace Video Tutorials](https://www.d2l.com/k-12/ontario/vle-training/)

## G Suite for Education (Google Workplace for Education)

- [Google Classroom Help Centre](https://support.google.com/edu/classroom/#topic=6020277)
- [Google Meet Help Centre](https://support.google.com/meet#topic=7306097)
- [Google Drive Help Centre](https://support.google.com/drive/#topic=14940)
- [Google for Education Teacher Training Centre](https://teachercenter.withgoogle.com/training)

### Technology Questions or Issues

- [TDSB Service IT](https://tdsb.service-now.com/sp?id=index_tdsb) Log a Ticket, Find Answers, Search Tech Catalogue
- [Brightspace](https://community.brightspace.com/tdsb/s/)
- [Support Desk](https://community.brightspace.com/tdsb/s/)

#### Zoom

- [Educating with Zoom](https://zoom.us/docs/en-us/covid19.html#education)
- [Teaching Tips & Tools](https://zoom.us/docs/doc/Tips%20and%20Tricks%20for%20Teachers%20Educating%20on%20Zoom.pdf)
- **[Device Feature Comparison Chart](https://support.zoom.us/hc/en-us/articles/360027397692-Desktop-client-mobile-app-and-web-client-comparison)**
- [TDSB Zoom Resources & Webinar Recordings](https://docs.google.com/document/d/e/2PACX-1vTOYZrdyQHzP9Dx_PlJ-bTLpRTQ0BArp4Q5g6G7qCrLxj6ttfq4VuBEBUrqRhnsFB8FkMJHj-enmxUs/pub)